## SAP ABAP table INM OF TS USER {User data}

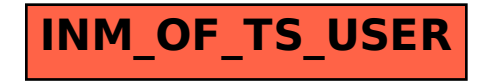